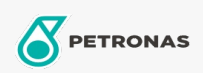

## Óleo de engrenagem

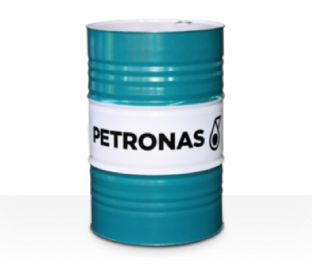

## PETRONAS Gear Syn OG

## Faixa:

Longa descrição: A linha PETRONAS Gear SYN OG consiste em lubrificantes para engrenagem industrial de desempenho superior, desenvolvidos especialmente para engrenagens abertas de grande porte e de serviços pesados usadas em uma ampla variedade de indústrias pesadas, como as de mineração, açúcar, energia e usinas siderúrgicas.

A Folha de dados do produto

Índice de viscosidade: 24000

Setor (s): Cimento, Papel e polpa de celulose, Geração de Energia (carvão), Açúcar, Mineração a céu aberto, Construção